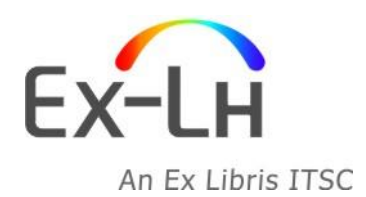

**Ex-Lh Ltd.** Arany János str. 1. H-1054 Budapest, Hungary Phone:  $(+36-1)$  411 6410 Fax: E-mail: (+36-1) 411 6408 (+36-1) 331 8479 info@ex-lh.hu www.ex-lh.hu

### **373SUO – Sesiune de treining de catalogare 19-20 Octombrie 2015**

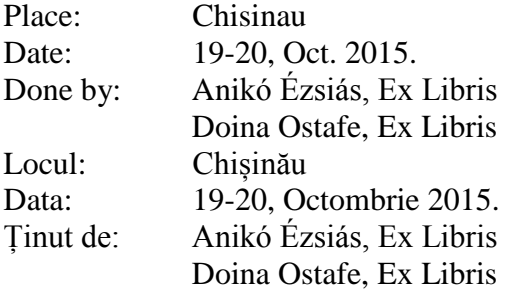

### Participanți: catalogatorii

#### Indicații

- Personalul bibliotecii trebuie să furnizeze un proiector (cu intrare HDMI) și acces Internet pentru instructor
- La training nu trebuie să fie mai mult de 15 persoane și este nevoie de minim o stație de lucru pentru 2 persoane.
- Se așteaptă ca toți participanții să fie familiarizați cu stații de lucru PC, Windows și MARC21
- Participanții trebuie să aducă cărți/bibliografii/fișe de catalog pentru a exersa catalogarea (minim 2 documente de persoană)

### **Ziua 1**

# **Sesiunea 1 9:00-12:00**

1. Gestionarea înregistrărilor multi-volume

- Mecanismul de legături Aleph câmpul LKR
- Cum se creează LKR legăturile (între biblioteci, între înregistrări)
- 2. Programe de corectare (Fix)
	- Tabelul tab fix
	- Rutine de corectare rezervate
	- Rutine de corectare exemple
	- Scriptul de procesare
- 3. Derivarea noilor înregistrări în Aleph
	- Înregistrări analitice
	- Înregistrări de autoritate
- 4. Exerciții
	- Crearea legăturilor între înregistrări bibliografice
	- Derivarea noilor înregistrări analitice/de autoritate

## **Sesiunea 2 13:00-16:00**

- 5. Rutine de verificare
	- Verificare câmp
	- Verificare înregistrarea

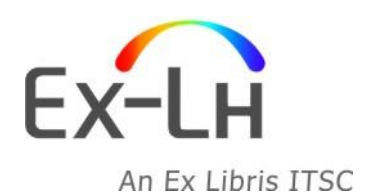

**Ex-Lh Ltd.** Arany János str. 1. H-1054 Budapest, Hungary Phone:  $(+36-1)$  411 6410 Fax: E-mail: (+36-1) 411 6408 (+36-1) 331 8479 info@ex-lh.hu www.ex-lh.hu

- Rutine de verificare
- 6. Copiere catalogare
	- Procedură copiere catalogare
	- Utilizarea corectărilor (fix)
- 7. Control de autoritate
	- Actualizare automată
	- Câmp UPD

## **Ziua 2**

### **Sesiunea 1 9:00-12:00**

- 8. Prezentare Rapoarte
- 9. Prezentare proceduri
- 10. Unelte pentru catalogatori
	- Câmpuri vedetă (Heading) pentru funcțiile de căutare
	- Liste predefinite pentru catalogare
	- Corectare vedete (Heading)
	- Mutare înregistrări
	- Căutare înregistrări similare
- 11. Exerciții

### **Sesiunea 2 13:00-16:00**

12. Procedură seriale

- Creare abonament seriale
- Creare sablon serial
- Generare înregistrări exemplare
- Recepție exemplare
- Exerciții

### 13. Alte funcții de catalogare

• Exerciții